# Title

```
stata.com
```

```
mkdir — Create directory
```

Description Quick start Syntax Option Remarks and examples Also see

# Description

mkdir creates a new directory (folder).

# **Quick start**

```
Create mysubdir in the current working directory
mkdir mysubdir
```

Same as above, but make mysubdir readable by everyone regardless of default permissions mkdir mysubdir, public

Create mysubdir in C:\mydir using Stata for Windows mkdir c:\mydir\mysubdir

- Create mysubdir in ~/mydir using Stata for Mac or Unix mkdir ~/mydir/mysubdir
- Create my folder in C:\my dir using Stata for Windows mkdir "c:\my dir\my folder"

## Syntax

```
mkdir directoryname |, public |
```

Double quotes may be used to enclose *directoryname*, and the quotes must be used if *directoryname* contains embedded spaces.

## Option

public specifies that *directoryname* be readable by everyone; otherwise, the directory will be created according to the default permissions of your operating system.

## **Remarks and examples**

Examples:

Windows

- . mkdir myproj
- . mkdir c:\projects\myproj
- . mkdir "c:\My Projects\Project 1"

Mac and Unix

- . mkdir myproj
- . mkdir ~/projects/myproj

## Also see

- [D] cd Change directory
- [D] copy Copy file from disk or URL
- [D] **dir** Display filenames
- [D] erase Erase a disk file
- [D] **rmdir** Remove directory
- [D] shell Temporarily invoke operating system
- [D] type Display contents of a file
- [U] 11.6 Filenaming conventions

Stata, Stata Press, and Mata are registered trademarks of StataCorp LLC. Stata and Stata Press are registered trademarks with the World Intellectual Property Organization of the United Nations. StataNow and NetCourseNow are trademarks of StataCorp LLC. Other brand and product names are registered trademarks or trademarks of their respective companies. Copyright © 1985–2023 StataCorp LLC, College Station, TX, USA. All rights reserved.

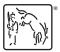

For suggested citations, see the FAQ on citing Stata documentation.

#### stata.com